# **WTZK 7900 Jumper**

Stand: 12.03.2015 http://rio.early8bitz.de

#### **ROM Auswahl 2716/2732**

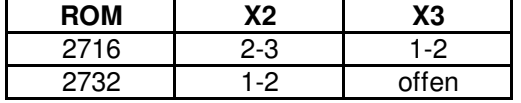

### **Kartenselektion (CARDSEL)**

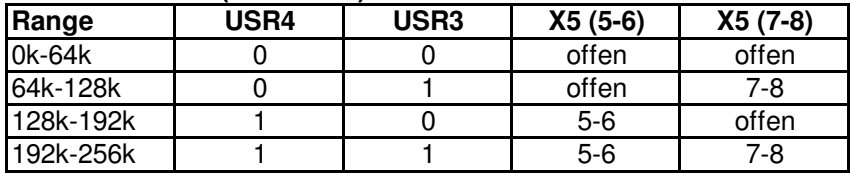

USR3/4 wird im DUSSEL durch NMI-Board auf 0 (Low) gezogen => Kartenbereich 0..64k.

#### **ROM Basis (ROMbase)**

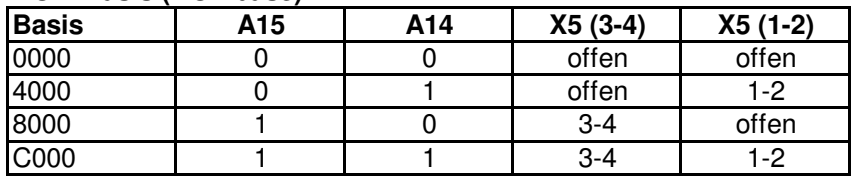

## **ROM Offset (ROMoffset)**

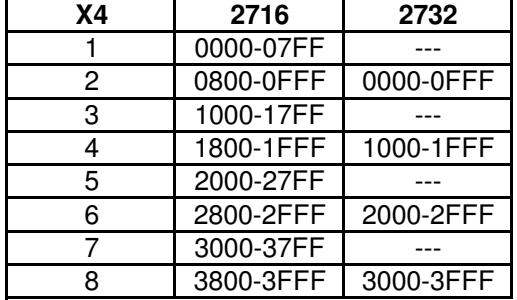

Effektive ROM-Adresse = CARDSEL + ROMbase + ROMoffset X4[1..8] brücken auf X42 für ROM D2, auf X43 für ROM D3 Bei nicht bestücktem ROM bleiben X42 bzw. X43 offen.

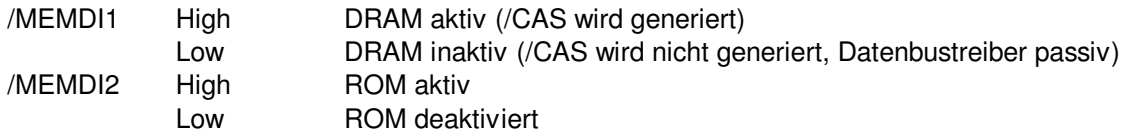

Bei aktiviertem ROM werden Daten bei /MREQ & /RD vom ROM gelesen. Bei /MREQ & /WR wird auf den adressgleichen DRAM geschrieben. Adressbereiche, die nicht vom ROM überdeckt sind, arbeiten als normale RAM-Bereiche beim Lesen und Schreiben.